# **django-nano Documentation**

*Release 0.9.4*

**kaleissin**

December 28, 2015

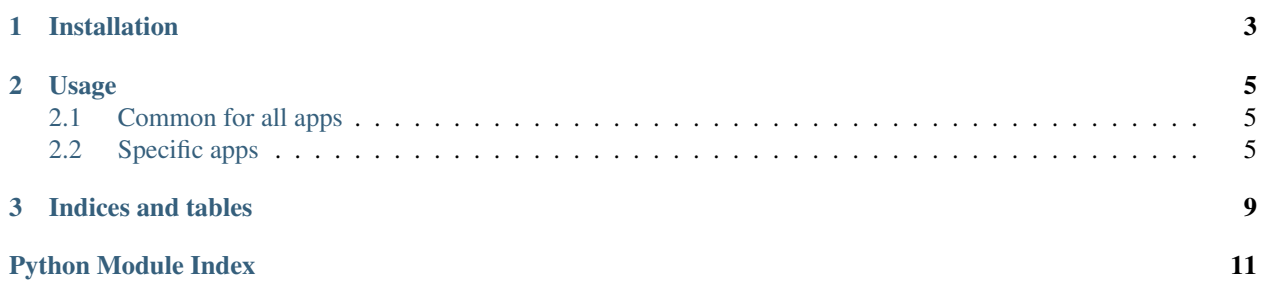

Does less!

This is a set of nano-size tools and apps for Django 1.4 and later.

Contents:

### **Installation**

<span id="page-6-0"></span>Thanks for downloading django-nano.

Install via - unpacking and running 'python setup.py install' - pip install django-nano - easy\_install django-nano

These tools and applications require Python 2.6 or later, and Django 1.3 or later. You can obtain Python from <http://www.python.org/> and Django from [http://www.djangoproject.com/.](http://www.djangoproject.com/)

This version will run on Django 1.3 if you rewrite the templates (search for {% url ') and Django 1.4 and newer otherwise.

### **Usage**

### <span id="page-8-5"></span><span id="page-8-1"></span><span id="page-8-0"></span>**2.1 Common for all apps**

Append nano.<subapp> to your INSTALLED\_APPS, where subapp is any of the tools listed above except tools.

Check the docs for the apps themselves for anything app-specific.

# <span id="page-8-2"></span>**2.2 Specific apps**

### **2.2.1 activation**

<span id="page-8-3"></span>A place to store activation-codes for e.g. authentication

```
nano.activation.baseNgenerator(base=10, keylength=5, step=1)
Generate keys of base <br/>base> and length <keylength>
```

```
nano.activation.generate_keys(generator, amount=50)
Generate <amount> keys with <generator>
```
nano.activation.**to\_base**(*num*, *base*, *numerals='0123456789abcdefghijklmnopqrstuvwxyz'*) Convert  $\langle$  num $\rangle$  to  $\langle$  base $\rangle$  using the symbols in  $\langle$  numerals $\rangle$ 

### **Models**

### **2.2.2 badge**

<span id="page-8-4"></span>User-badges worth certain points ala. StackOverflow

```
nano.badge.add_badge(badge, model)
Put a badge on a model
```

```
nano.badge.batchbadge(badge, queryset)
Put a badge on all models that do not already have the badge
```
#### <span id="page-9-3"></span>**Models**

### **2.2.3 blog**

A very basic blog-app.

<span id="page-9-0"></span>It is also possible to convert from django-tagging to django-taggit using the management command migrate\_tagging\_to\_taggit. This will convert *all* tags, not just those for blog entries.

#### **Models**

#### **Tools**

#### **Changes to settings**

NANO\_BLOG\_USE\_TAGS (optional) Set to True to use *django-taggit* or *django-tagging* if either is installed. django-taggit will be preferred if both are installed.

Default: Not set

NANO\_BLOG\_SPECIAL\_TAGS (optional) A list of tags that may be treated specially.

Default: ('pinned',)

### **2.2.4 chunk**

A chunk is a template that is stored in the database.

It has a unique name, the slug, and some content, which is whatever you'd put in an ordinary template.

You use it by setting the template\_name to the slug of the chunk, or by  $\{\%$  include  $\%\}$ -ing it directly.

If the chunk uses non-builtin template tags, remember to  $\{\%$  load  $\%$  the template tag library in the chunk.

<span id="page-9-1"></span>There's a model and a template loader:

#### **Models**

Chunks can be created, updated and deleted via the django admin.

#### **Changes to settings**

Add 'nano.chunk.loader.Loader' to TEMPLATE\_LOADERS.

### **2.2.5 comments**

<span id="page-9-2"></span>Unmoderated comments for logged-in users.

<span id="page-10-3"></span>**Models**

**Views**

**Forms**

**Changes to settings**

COMMENT\_MAX\_LENGTH (optional)

*Default:* 3000

### **2.2.6 countries**

Drop-in, nanofied replacement for <https://code.google.com/p/django-countries/> .

To use: import from nano.countries instead of countries. The primary key is the two-letter iso country code, name and printable\_name points to the same thing: what was known as printable\_name in django-countries.

<span id="page-10-0"></span>There is an admin, there are no template tags, views, forms or fields.

#### **Models**

### **2.2.7 faq**

<span id="page-10-1"></span>Just about as simple a FAQ as is possible

#### **Models**

### **2.2.8 privmsg**

<span id="page-10-2"></span>Private messages with separate archives for sent and received

#### **Models**

### **2.2.9 tools**

Utility-functions used by some of the other apps.

#### <span id="page-11-1"></span>**Models**

**Tree**

**Denoramlized text-field**

**Model with one generic foreign key**

#### **Template tags**

Either import the tags into some other templatetags-library. or add 'nano.tools' to INSTALLED\_APPS.

### **2.2.10 user**

Doesn't have any models so just hook up the views in an urls.py:

- signup()
- password\_change()
- password\_reset()

#### **Changes to settings**

NANO\_USER\_EMAIL\_SENDER The From:-address on a password-reset email. If unset, no email is sent.

Default: Not set

NANO\_USER\_TEST\_USERS Special-cased usernames for live testing.

Default: ()

NANO\_USER\_BLOG\_TEMPLATE Template used for auto-blogging new users.

<span id="page-11-0"></span>Default: blog/new\_user.html

**CHAPTER 3**

**Indices and tables**

- <span id="page-12-0"></span>• genindex
- modindex
- search

Python Module Index

### <span id="page-14-0"></span>n

nano.activation, [5](#page-8-3) nano.badge, [5](#page-8-4) nano.blog, [6](#page-9-0) nano.chunk, [6](#page-9-1) nano.comments, [6](#page-9-2) nano.countries, [7](#page-10-0) nano.faq, [7](#page-10-1) nano.privmsg, [7](#page-10-2) nano.user, [8](#page-11-0)

#### Index

# A

activation nano.activation, [5](#page-8-5) add\_badge() (in module nano.badge), [5](#page-8-5)

# B

badge nano.badge, [5](#page-8-5) baseNgenerator() (in module nano.activation), [5](#page-8-5) batchbadge() (in module nano.badge), [5](#page-8-5) blog nano.blog, [6](#page-9-3)

# C

chunk nano.chunk, [6](#page-9-3) comments nano.comments, [6](#page-9-3) countries nano.countries, [7](#page-10-3)

# F

faq nano.faq, [7](#page-10-3)

# G

generate\_keys() (in module nano.activation), [5](#page-8-5)

# N

nano.activation activation, [5](#page-8-5) nano.activation (module), [5](#page-8-5) nano.badge badge, [5](#page-8-5) nano.badge (module), [5](#page-8-5) nano.blog blog, [6](#page-9-3) settings, [6](#page-9-3) nano.blog (module), [6](#page-9-3) nano.chunk

chunk, [6](#page-9-3) settings, [6](#page-9-3) nano.chunk (module), [6](#page-9-3) nano.comments comments, [6](#page-9-3) nano.comments (module), [6](#page-9-3) nano.countries countries, [7](#page-10-3) nano.countries (module), [7](#page-10-3) nano.faq faq, [7](#page-10-3) nano.faq (module), [7](#page-10-3) nano.privmsg privmsg, [7](#page-10-3) nano.privmsg (module), [7](#page-10-3) nano.tools tools, [7](#page-10-3) nano.user settings, [8](#page-11-1) user, [8](#page-11-1) nano.user (module), [8](#page-11-1)

# P

privmsg nano.privmsg, [7](#page-10-3)

# S

settings nano.blog, [6](#page-9-3) nano.chunk, [6](#page-9-3) nano.user, [8](#page-11-1)

# T

to\_base() (in module nano.activation), [5](#page-8-5) tools nano.tools, [7](#page-10-3)

# $\bigcup$

user nano.user, [8](#page-11-1)